東京ディズニーリゾート。・コーポレートプログラム 東京ディズニーセレブレーションホテル。]

TOKYO DISNEPRESORT. <sup>7</sup> Corporate Program

宿泊割引のご案内

下記の宿泊期間内の客室料金を10%割引にてご宿泊いただける特典をご用意しました。 詳細をご確認の上、この機会にぜひご利用ください。

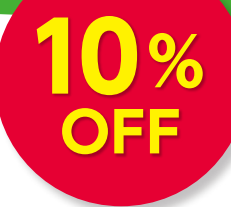

2023年4/4(火)~2024年3/31(日) 宿泊期間 あらかじめご了承ください。 2023年 4/3⑸11:00~2024年3/30(土)20:59 **Tokyo** DISNE 予約期間 **Celebration** ※宿泊日の3カ月前同日の11:00よりご予約いただくことが可能です。 ただし、予約開始日は変更になる可能性がございます。 東京ディズニーリゾート・コーポレートプログラム 象 対 加入団体所属の皆さまとそのご家族 「東京ディズニーセレブレーションホテル」宿泊予約の方法 利用者専用サイトから購入ページにアクセス  $\boldsymbol{\mathcal{D}}$ 予約サイトの専用画面に移動 コーポレートプログラム利用者専用サイト 検索【 TOKYO DISNEY RESORT 鳫 TOKYO Diswap RESORT®<br>オンライン予約・購入サイト  $\qquad \qquad \oplus$ 【予約開始】 驟 東京ディズニーリゾート・ 2023年 4/3(月)11:00~ ディズニーアカウントを入力 【WEB限定】東京ディズニーリ コーポレートプログラム ディズニーアカウントをお持ちでない 【パスワード有効期限】 ゾート・コーポレートプログラ このページは、「東京ディズニーリゾート・コーポレー<br>トプログラム」にご入会いただいている 企業・組織団体<br>に所属するみなさま専用のウェブサイトです。 2023年 4/3(月)11:00~ ムご利用者限定 東京ディズニ ▲利用者専用 登録(無料)をお済ませください。 2024年 3/30(土) 20:59 サイトはこちら ーセレブレーションホテル宿泊 割引 ● コーポレートプログラ  $\bullet$ 登録ができます。 メールアドレスまたは<br>ユーザーID (ディズニーアカウントメンバー名) トップページから **COMPANY** 「トピックス」のボタンを選択  $RZD-R$ プランパスワードを入力 ನ  $\bullet$ 「東京ディズニーセレブレーション  $752/127 - 8$ ホテル」宿泊割引の⊙を 続き実施が決定致しました ........ クリックし、「詳しくはこちら」の [ご留意点] ボタンを選択 ●残室数などの予約状況に応じて客室料金が 日程 **aser** 日にご予約いただけない場合がありますの **10KYO** DISNEY RESORT で、あらかじめご了承ください 1014406 m. ●マ・・・。<br>■チェックイン時に、ホテルキャストより社員証<br>(コピー可)の提示を求められる場合があり -<br>「東京ディズニーセレブレーションホテル」<br>宿泊割引のご案内 ies ますので、その際は、ご協力をお願いします。 「ご予約はこちら」のボタンを  $1(f)$  $\overline{\mathbb{R}^n}$ ーニテカツンドヘンパー名』とロッインパスワード、本宿<br>泊予約に必要なプランパスワードが必要となります。宿泊<br>予約に必要なプランパスワードは、所属団体のご担当者へ<br>ご確率ください ●宿泊料金の<del>ー</del>部を「コーポレートプログラム 選択 利用券」を使ってお支払いいただく場合は チェックイン時に、ホテルフロントへご提出 ください。

※木内容は、予告なく変更または終了する場合があります。 ※写直•イラストはイメージです。

## コーポレートプログラム利用券の使い方 泊まって遊んで、お得に楽しもう! >

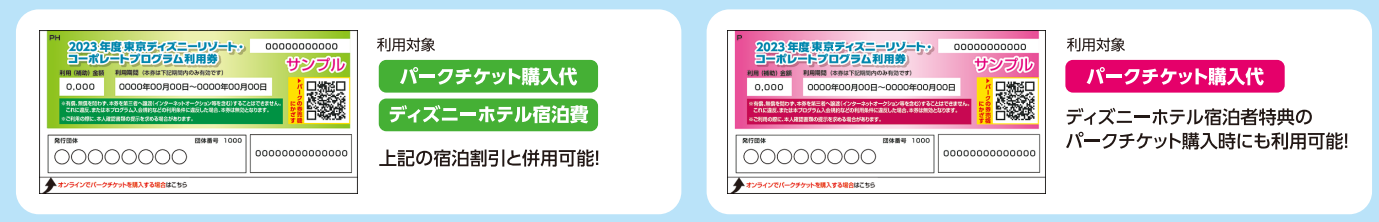

●利用券の利用方法の詳細は、コーポレートプログラム利用者専用サイトでご確認ください。●ディズニーホテル宿泊者特典については、東京ディズニーリゾート・オフィシャルウェブサイトでご確認ください。

お申し込み、内容に関するお問い合わせ

東京ディズニーリゾート・オンライン予約・購入サポートデスク TEL.0570-00-1928